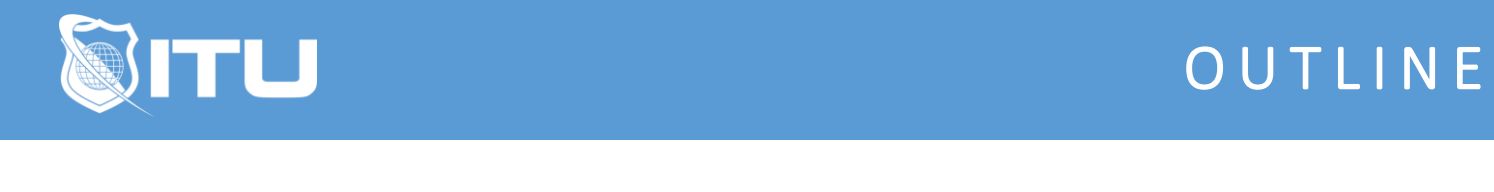

https://www.ituonline.com/

# CompTIA Network+ N10-008

Module 0 - Course introduction

0.1 Instructor Intro 0.2 Course Overview

## Module 1 - Networking Fundamentals

1.1 Intro to Networking 1.1.1 Activity: Creating a Network 1.2 Common Terminology 1.2.1 Activity: Examining Ports and Sockets 1.3 OSI Model 1.4 DoD Model 1.4.1 Activity: Examining Network Layers 1.5 TCP, UDP, IP 1.5.1 Activity: Examining TCP 1.5.2 Activity: Examining UDP 1.5.3 Activity: Examining IP 1.6 ICMP, IGMP, ARP 1.6.1 Activity: Examining ICMP 1.6.2 Activity: Examining ARP 1.6.3 Activity: Examining IGMP 1.7 Network Topologies 1.8 Network Types 1.9 Part 1: Network Characteristics 1.9 Part 2: Network Characteristics 1.10 Module 1 outro

## Module 2 - Cables and Connectors

2.1 Ethernet Standards 2.2 Copper Cable Types 2.3 Fiber Optic Cable Types 2.4 Connector Types 2.4.1 Activity: Selecting the Right Cable 2.5 Media Converters and Transceivers 2.6 Cable Management 2.7 Module 2 Outro

## Module 3 - Internet Protocol (IP)

3.1 IPv4 Basics

3.2 IP Packet and Interface Types 3.2.1 Activity: Configuring Client IP Settings 3.3 Binary Numbering System 3.4 Classful and Classless Addressing 3.5 Understanding CIDR Notation 3.6 IPv4 Subnetting Method 3.7 Verifying with Binary 3.8 Finding Subnet IDs 3.8.1 Activity: Subnetting a Class C Network 3.9 The Delta in Action 3.9.1 Activity: Subnetting With the Delta 3.10 Subnetting Based on Hosts 3.11 Subnetting in Other Octets 3.12 Supernetting 3.12.1 Activity: Supernetting 3.13 IPv6 3.14 IPv4 - IPv6 Transition Mechanisms 3.15 Module 3 Outro

## Module 4 - Layer 7 Protocols

4.1 Remote Control Protocols 4.2 File Sharing Protocols 4.3 Web Protcols 4.4 Email Protocols 4.5 Database Protocols 4.6 Voice Protocols 4.7 Security Protocols 4.8 Management Protocols 4.9 Module 4 Outro

## Module 5 - Network Services

5.1 DHCP 5.1.1 Activity: Configuring DHCP 5.1.2 Activity: Configuring a DHCP Relay Agent 5.2 DNS 5.2.1 Activity: Configuring DNS - Part 1 5.2.2 Activity: Configuring DNS - Part 2 5.3 NTP 5.4 Corporate and Datacenter Network Architecture 5.5 Cloud Concepts and Connectivity Options 5.6 Module 5 Outro

## Module 6 - Networking Devices

- 6.1 Introductory Concepts
- 6.2 Repeaters and Hubs
- 6.2.1 Activity: Connecting Devices with a Hub
- 6.3 Bridges and Switches
- 6.3.1 Activity: Connecting Devices with a Switch

6.4 Routers and Multilayer Switches 6.5 Security Devices 6.6 Modems 6.7 Module 6 Outro

## Module 7 - Networked Devices

7.1 IP Devices 7.2 IoT 7.2.1 Activity - Programming IoT Devices 7.3 ICS/SCADA 7.4 Module 7 Outro

## Module 8 - Routing and Bandwidth Management

8.1 Routing Basics 8.1.1 Activity: Configuring Static Routes 8.2 Packet Delivery on the Same Network 8.3 IP Routing Across a Single Router 8.4 IP Routing Across Multiple Hops 8.4.1 Activity: Static Routes - CHALLENGE 8.5 Route Selection 8.6 RIP 8.6.1 Activity: Configuring RIP - CHALLENGE 8.7 OSPF 8.8 EIGRP 8.9 BGP 8.10 NAT/PAT 8.11 Bandwidth Management (with Module 8 Outro)

## Module 9 - Ethernet Switching

9.1 Ethernet Basics 9.2 Switching Overview 9.2.1 Activity: Examining a MAC Table 9.3 VLANs 9.3.1 Activity: Creating VLANs 9.4 VLAN Trunking 9.4.1 Activity: Configuring VLAN Trunking 9.5 VLAN Routing 9.5.1 Activity: Configuring VLAN Routing 9.6 Contention Management 9.7 Switchport Configuration (with Module 9 Outro)

## Module 10 - Wireless Technologies

10.1 Wireless Overview 10.2 Radio Basics 10.3 Modulation 10.4 Wi-Fi Standards 10.5 Antennas

10.6 Wi-Fi Service Sets 10.7 Wi-Fi Security 10.8 Cellular

## Module 11 Network Performance

11.1 Monitoring Performance 11.2 Common Metrics 11.2.1 Activity: Examining Interface Statistics 11.3 SNMP 11.4 Netflow 11.5 Network Security Monitoring (with Module 11 Outro)

## Module 12 High Availability and Disaster Recovery

- 12.1 HA and DR Concepts
- 12.2 High Availability Mechanisms
- 12.3 Disaster Recovery Mechanisms
- 12.4 Facility and Infrastructure Support (with Module 12 Outro)

## Module 13 Organizational Documents

- 13.1 Plans and Procedures
- 13.2 Security Policies
- 13.3 Loss Prevention
- 13.4 Common Agreements
- 13.5 Common Documentation
- 13.6 Structured Cabling MDF and IDF
- 13.7 Horizontal and Vertical Cabling
- 13.7.1 Activity Implementing Cable Management
- 13.8 Labeling
- 13.9 Surveys and Assessments (with Module 13 Outro)

## Module 14 Network Security

- 14.1 Common Security Concepts
- 14.2 Common Attack Types
- 14.3 Spoofing-based Attacks
- 14.4 Hijacking and MITM
- 14.5 Social Engineering
- 14.6 Network Segmentation
- 14.7 Private VLANs
- 14.8 Single Organization Authentication
- 14.9 Extending Authentication
- 14.10 Authorization
- 14.11 Network Device Hardening
- 14.12 Wireless Security
- 14.13 Remote Access Security
- 14.14 IoT Security
- 14.15 Physical Security (with Module 14 Outro)

## Module 15 Network Troubleshooting

15.1 Troubleshooting Methodology 15.2 Physical Connectivity Issues 15.3 Hardware Testing Tools 15.3.1 Activity - Testing an Ethernet Cable 15.3.2 Activity - Crimping on an RJ-45 Connector 15.3.3 Activity - Punching Down Twisted Pair 15.3.4 Activity - Using a Telephone Toner 15.4 Understanding Electricity 15.4.1 Activity - Checking Cable Continuity 15.4.2 Activity - Testing DC Voltage 15.4.3 Activity - Testing AC Voltage 15.5 Twisted Pair Pinout Problems 15.6 Twisted Pair Termination Problems 15.7 Repairing Damaged Twisted Pair Cable 15.8 Fiber Optic Connectivity Issues 15.8.1 Activity - Testing a Fiber Optic Cable 15.9 Common Port Problems 15.9.1 Working with Ports and Their Devices 15.10 Common Software Testing Tools 15.10.1 Activity - Scanning for Open Ports 15.11 Common Command Line Utilities 15.12 Troubleshooting Basic IP Networking Issues 15.13 Common Switching Issues 15.14 Switching Test Tools and Techniques 15.15 Common IP Routing Issues 15.16 Wi-Fi Access Point Issues 15.17 Wirelss Interference 15.17.1 Activity - Using a Spectrum Analyzer 15.18 Wireless Antenna Issues 15.18.1 Activity - Configuring a Wi-Fi Router 15.19 WAP Placement Strategies 15.20 Infrastructure Service Issues (DHCP) 15.21 Infrastructure Service Issues (DNS) 15.22 Infrastructure Service Issues (NTP) 15.23 Fireall / ACL Issues 15.24 VPN Issues 15.25 Additional Network Security Troubleshooting and Tips 15.26 Advanced Networking Issues 15.27 Troubleshooting Server Services (with Module 15 Outro) CompTIA Network+ N10-008 Course Outro